### **Computer science system username and password**

https://my.dynamic-learning.co.uk., Centre ID: 17648 ,username is your first name and password is surname.

## **Year 11 ICT Home Learning Tasks**

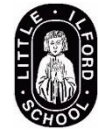

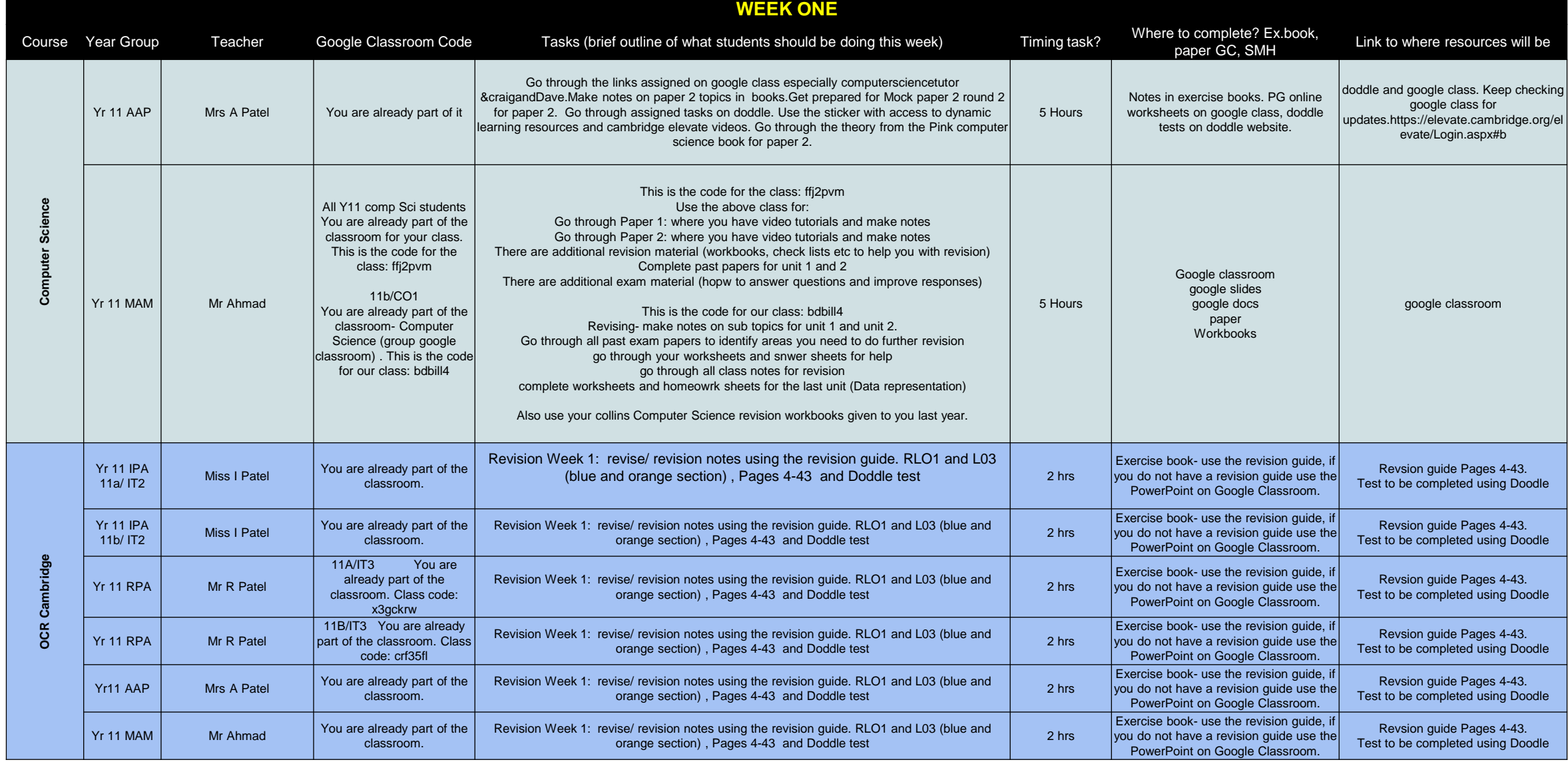

### **Computer science system username and password**

https://my.dynamic-learning.co.uk., Centre ID: 17648 ,username is your first name and password is surname.

# **Year 11 ICT Home Learning Tasks**

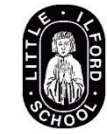

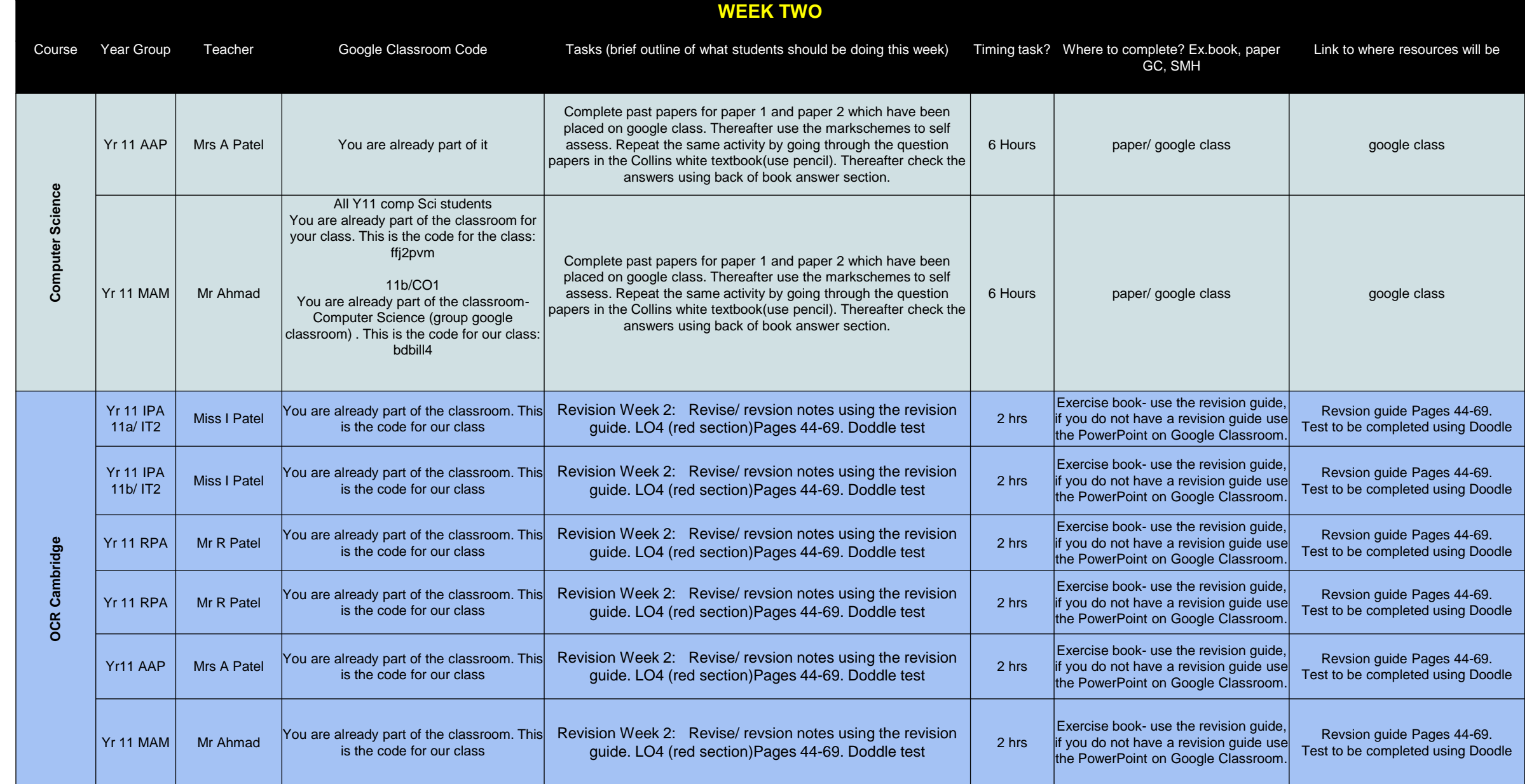

### **Computer science system username and password**

https://my.dynamic-learning.co.uk., Centre ID: 17648 ,username is your first name and password is surname.

## **Year 11 ICT Home Learning Tasks**

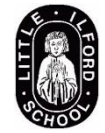

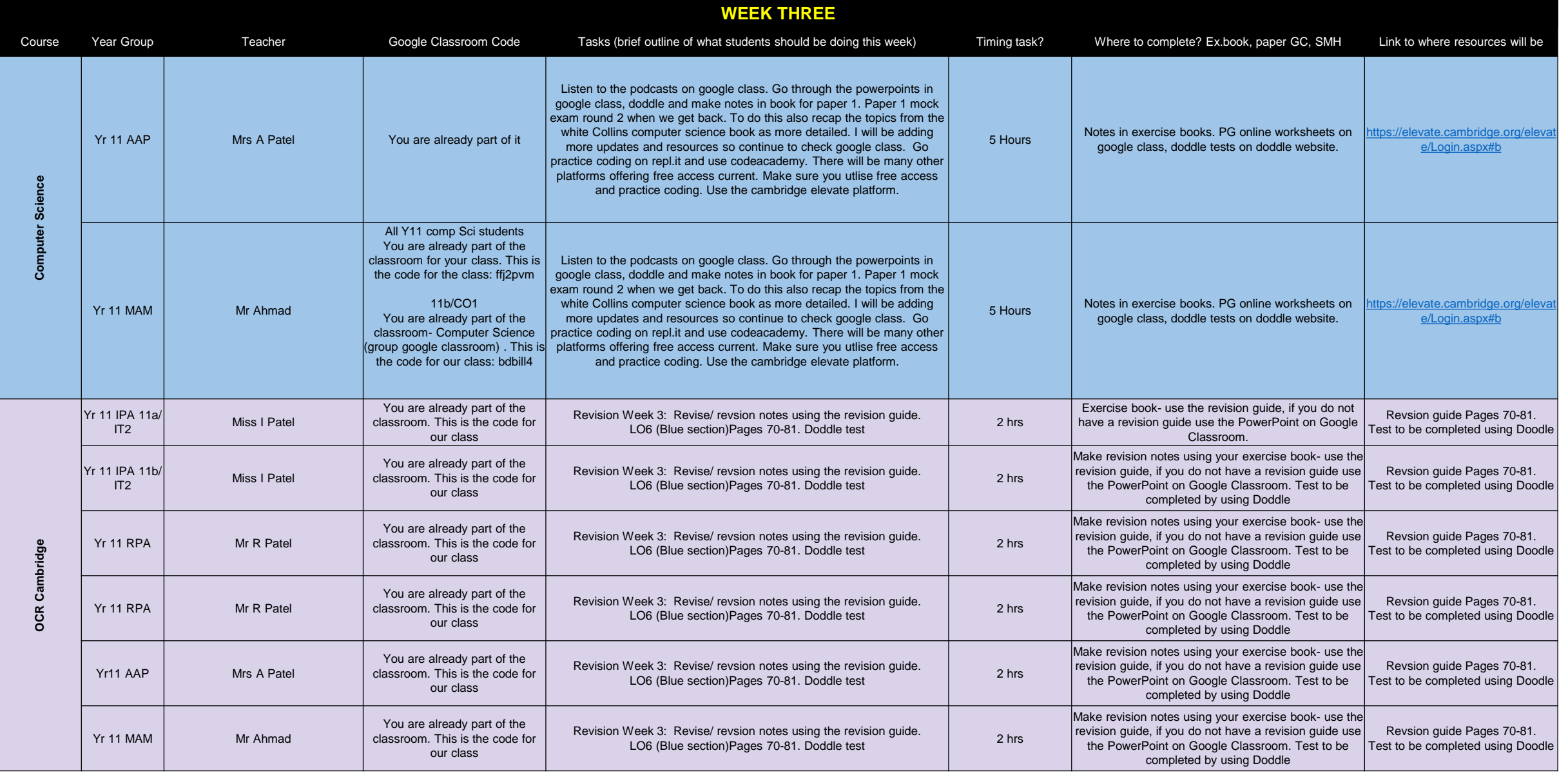